## **Document.DatePrinted**

## **Description**

Returns a DateTime object representing the date this document was last printed using Word.

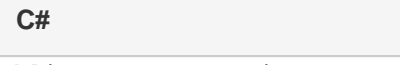

public System.DateTime DatePrinted{ get; }

**vb.net**

Public ReadOnly Property DatePrinted() As Date

## **Remarks**

MS Word equivalent: File menu > Properties > Statistics tab > Printed:

## **Examples**

**C#**

DateTime oDateTime = oDocument.DatePrinted;

**vb.net**

Dim oDateTime As DateTime = oDocument.DatePrinted